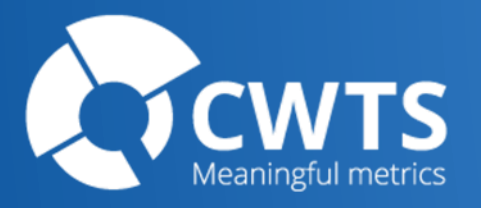

## Visualizing Science Using OpenAlex and VOSviewer

Nees Jan van Eck Centre for Science and Technology Studies (CWTS), Leiden University

OpenAlex how-to webinar December 14, 2023

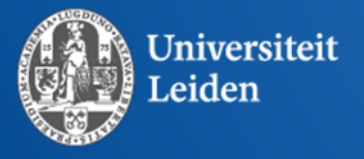

### **Outline**

- VOSviewer intro
- OpenAlex + VOSviewer demos

1

• Q&A

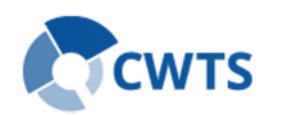

### VOSviewer

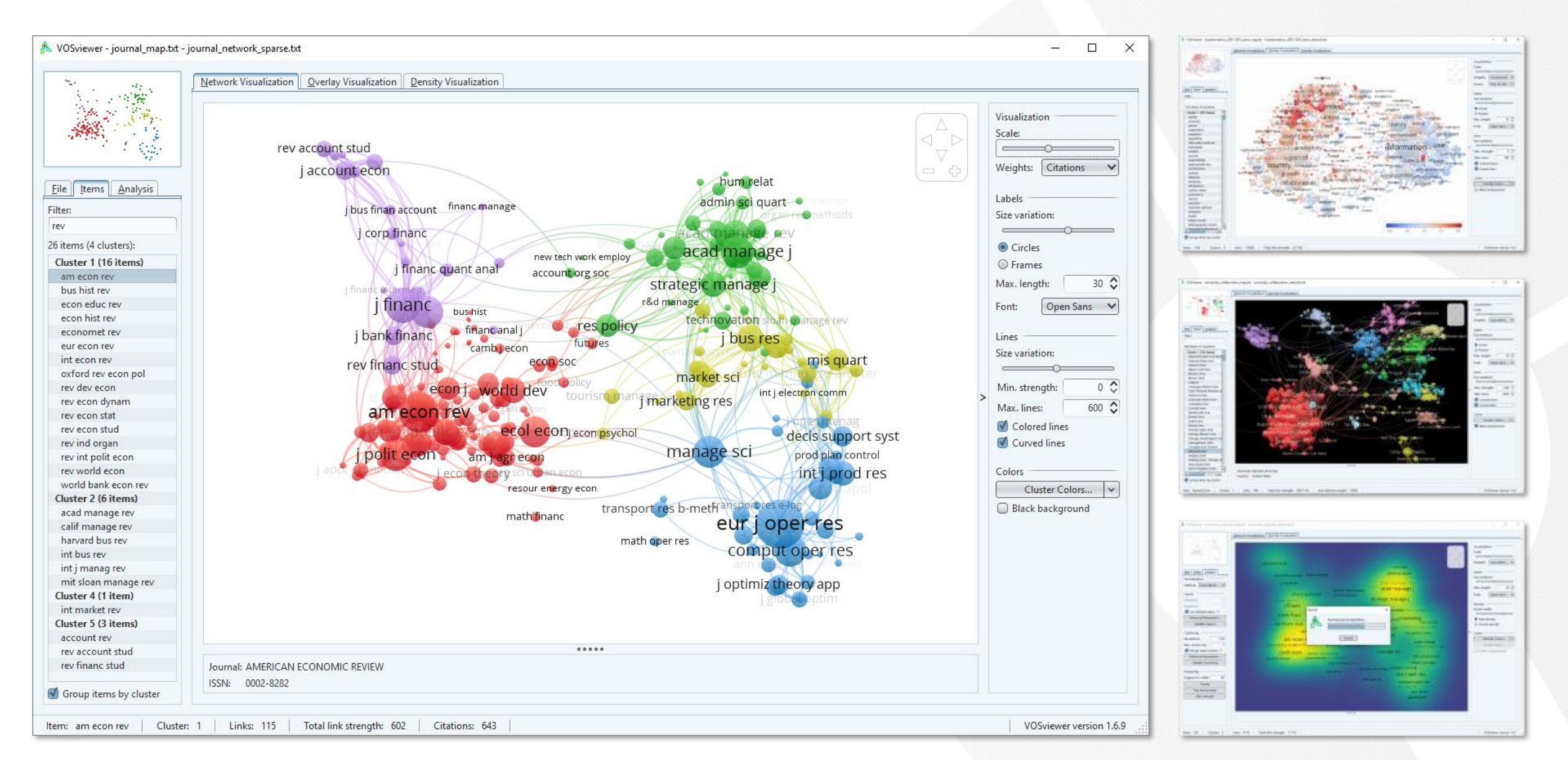

### VOSviewer

- Focus on visualization of scientometric networks
- Support for large number of data sources
- Text mining functionality
- Advanced visualization features
- Relatively easy to use
- Limited analysis options
- Developed at CWTS

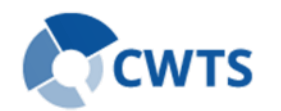

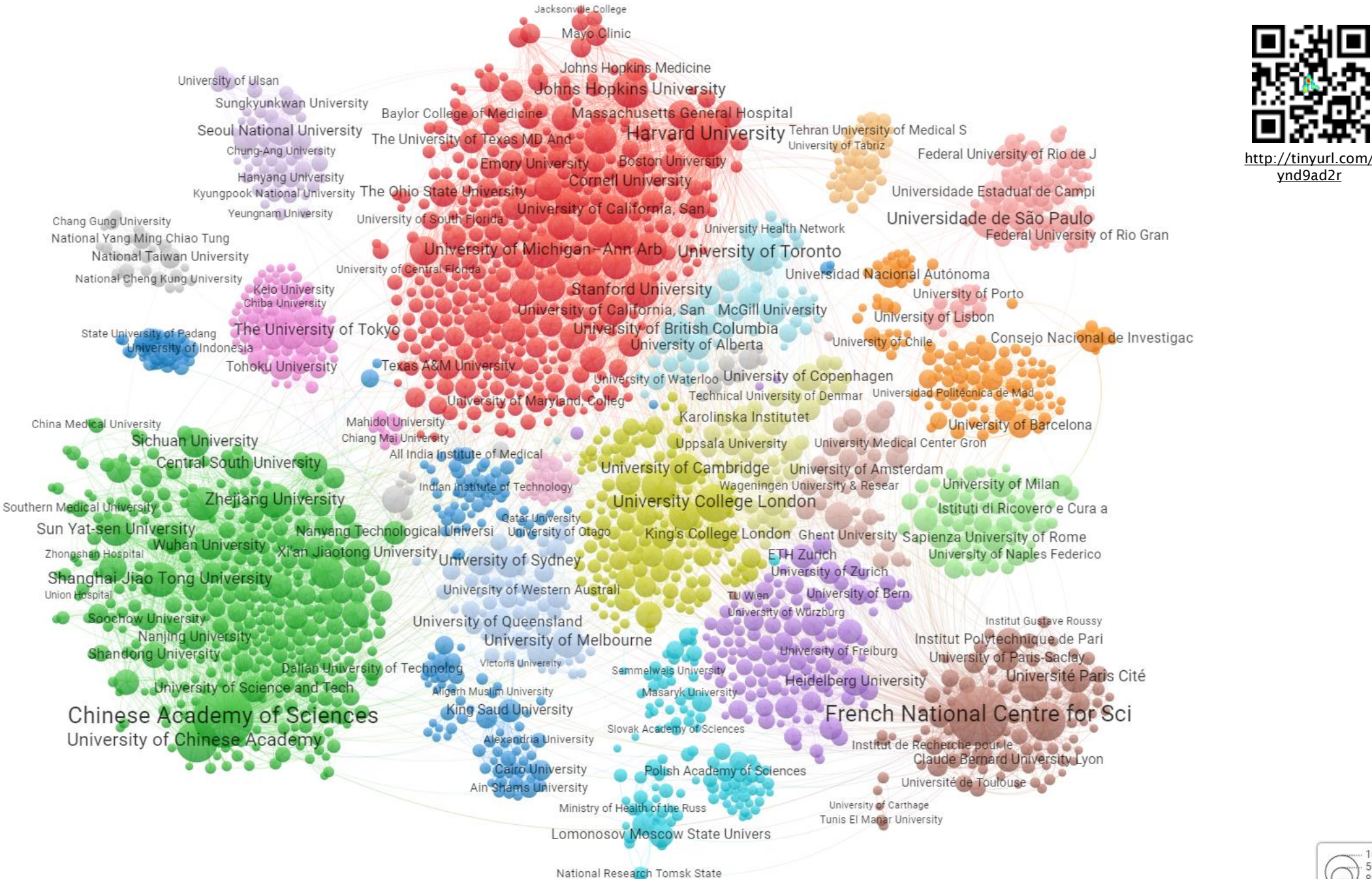

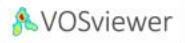

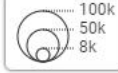

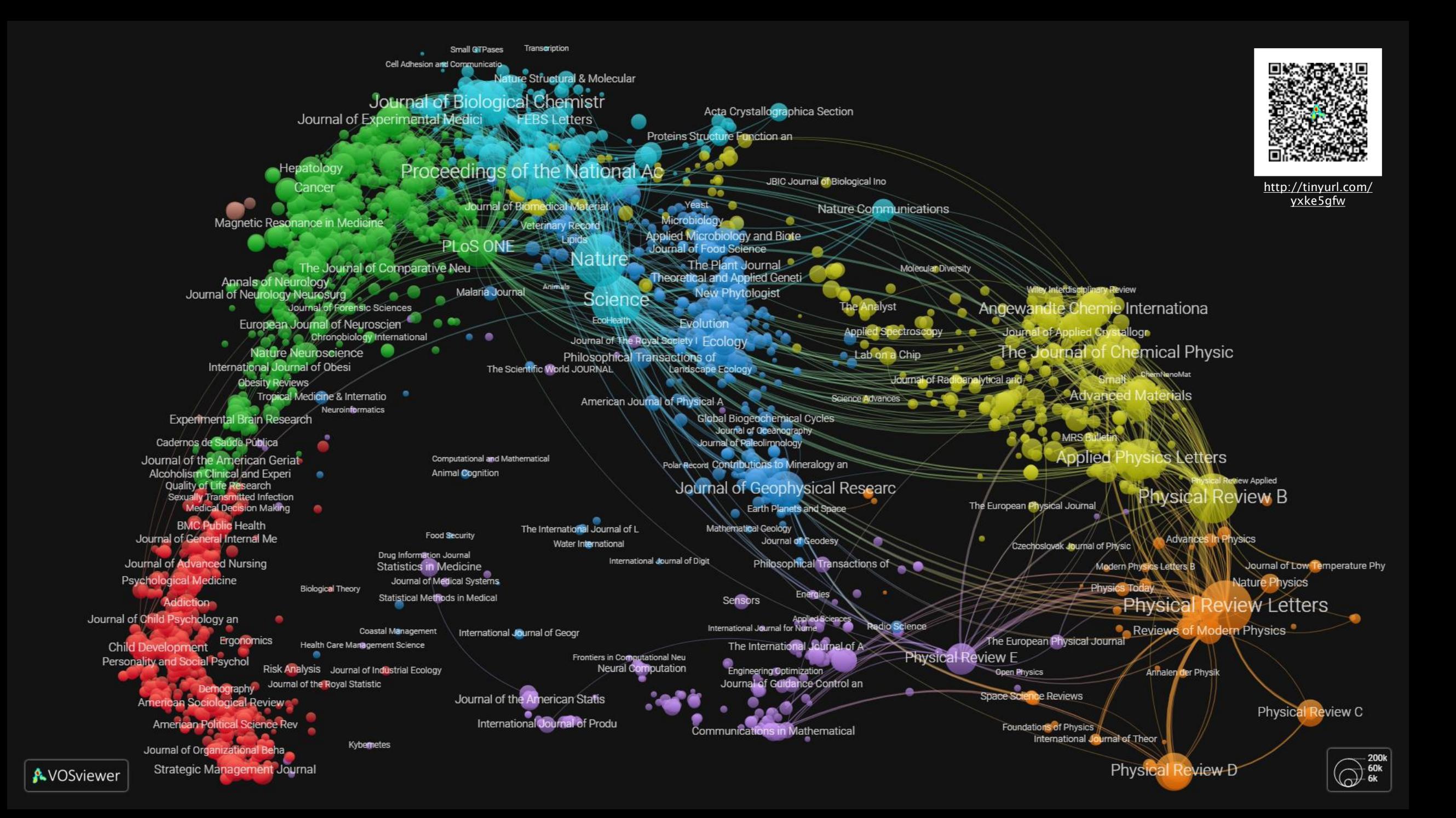

### Text mining

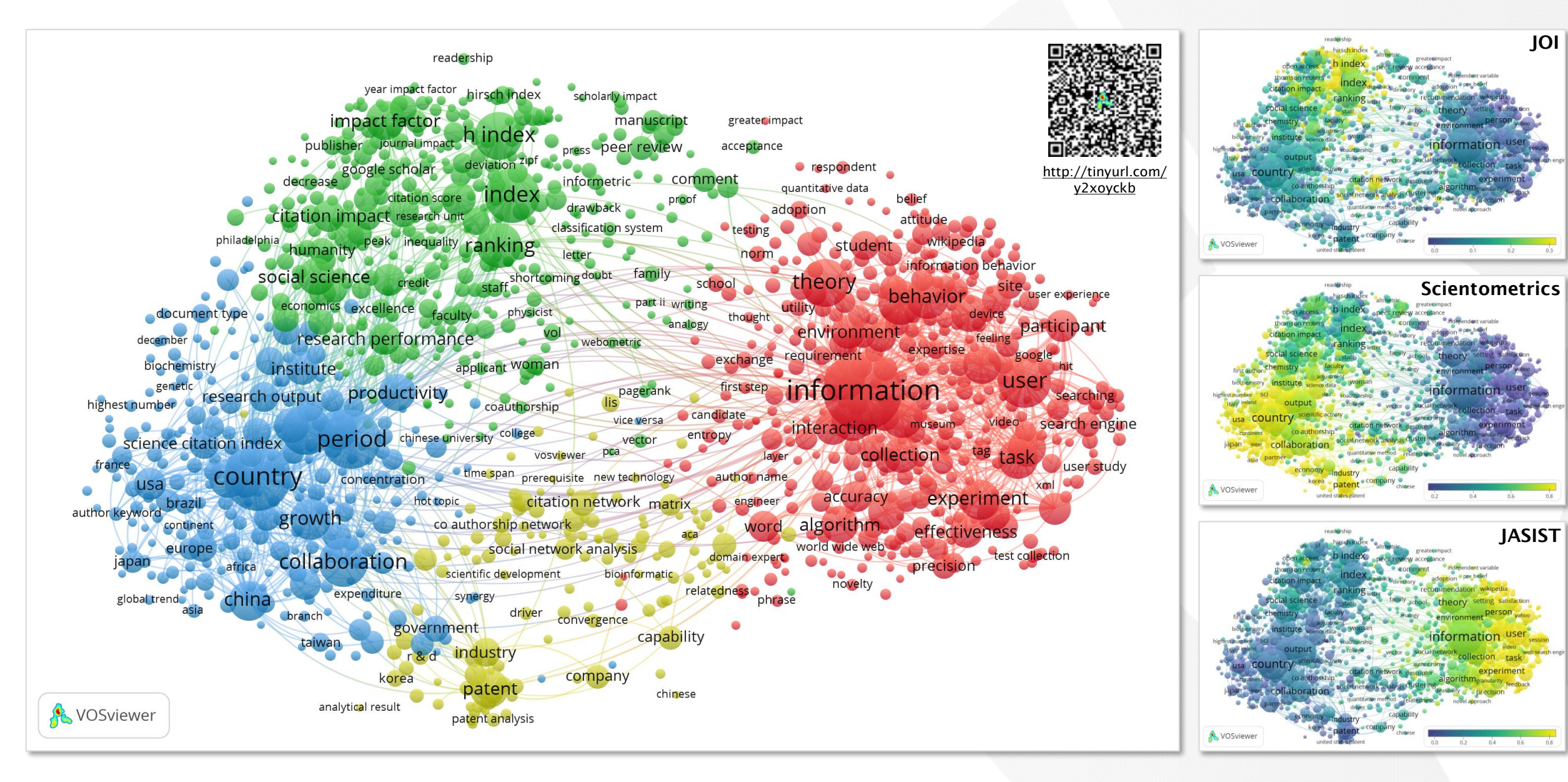

## Users of VOSviewer

- Researchers
- Research institutions
- Research funders
- Scientific publishers
- Industry

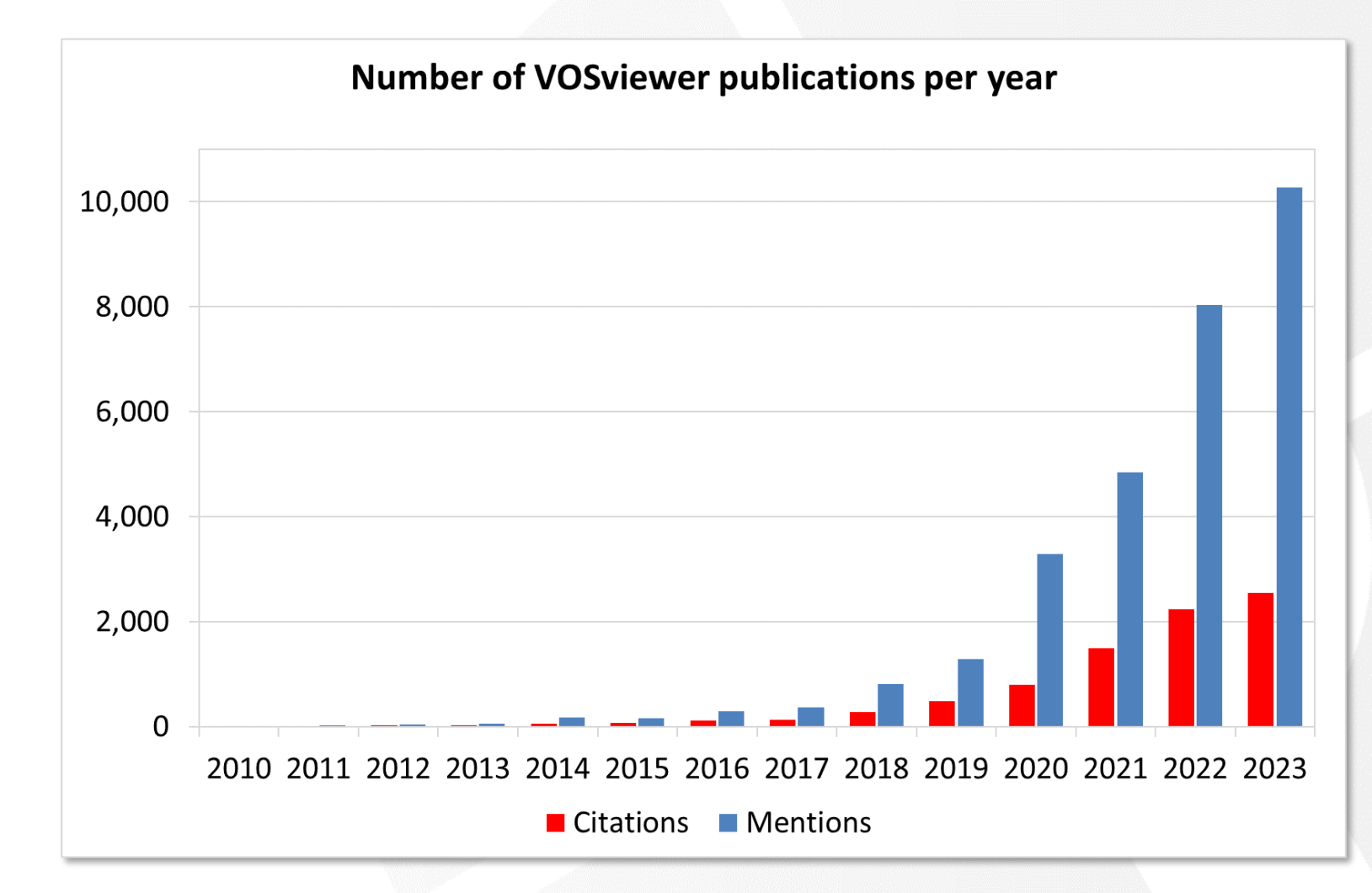

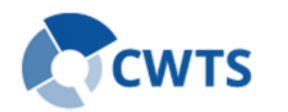

### Development

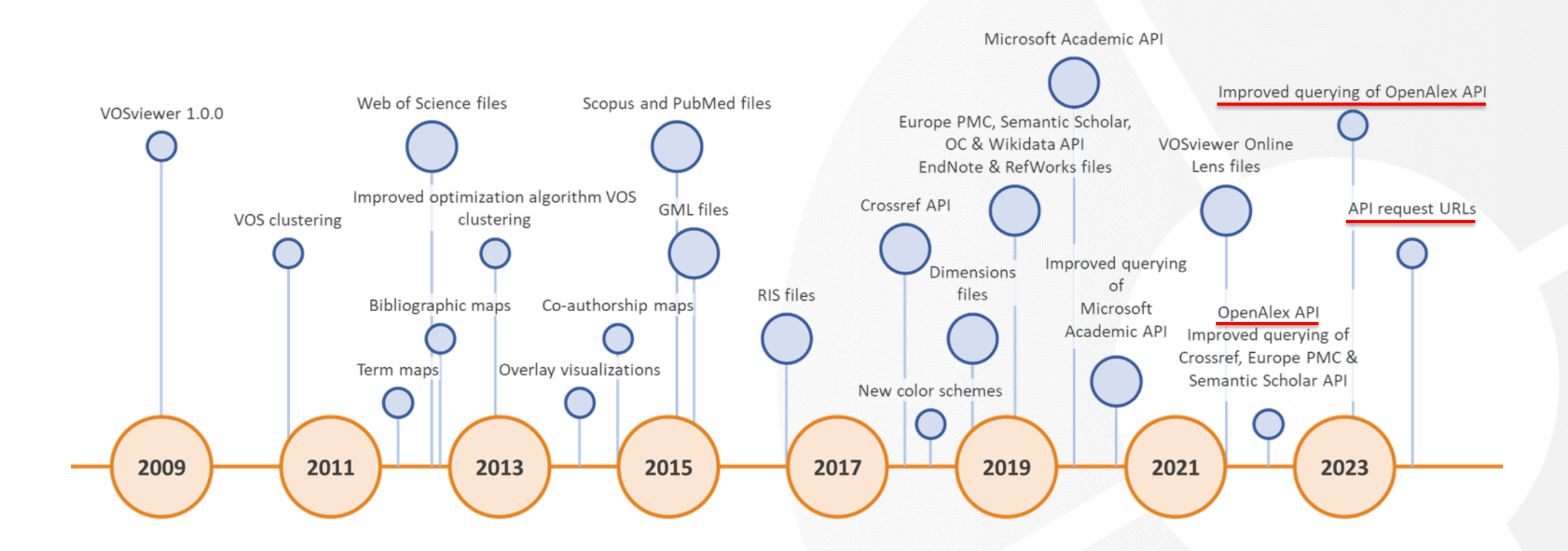

### Data sources supported by VOSviewer

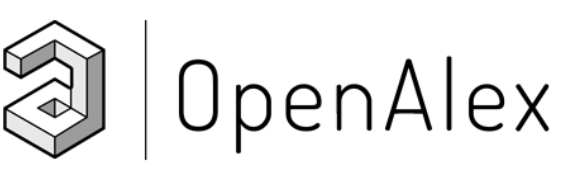

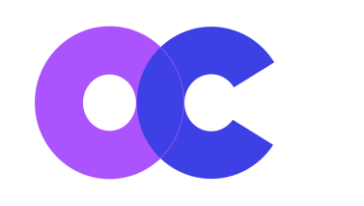

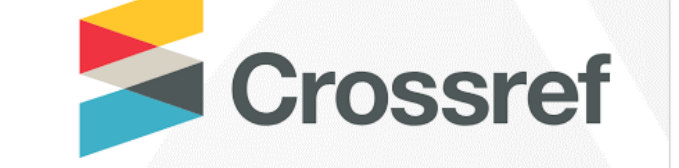

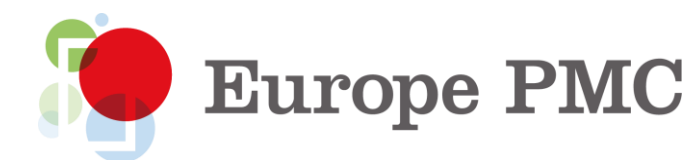

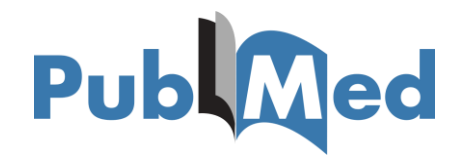

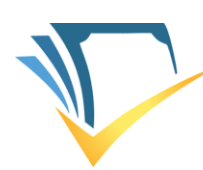

**Semantic Scholar** 

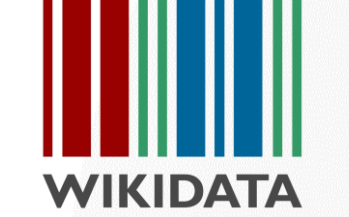

 $|\overline{O}|$ **LENS.ORG** Solving The Problem Of Problem Solving"

Dimensions

**Web of Science** 

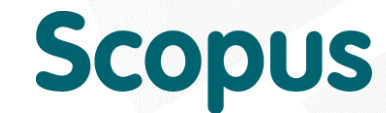

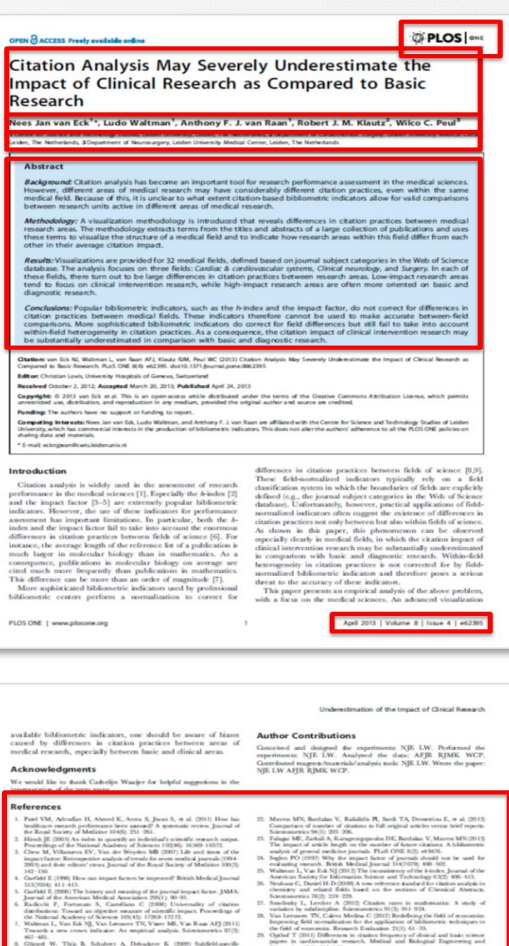

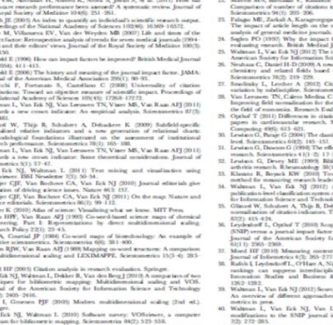

## Bibliographic data sources

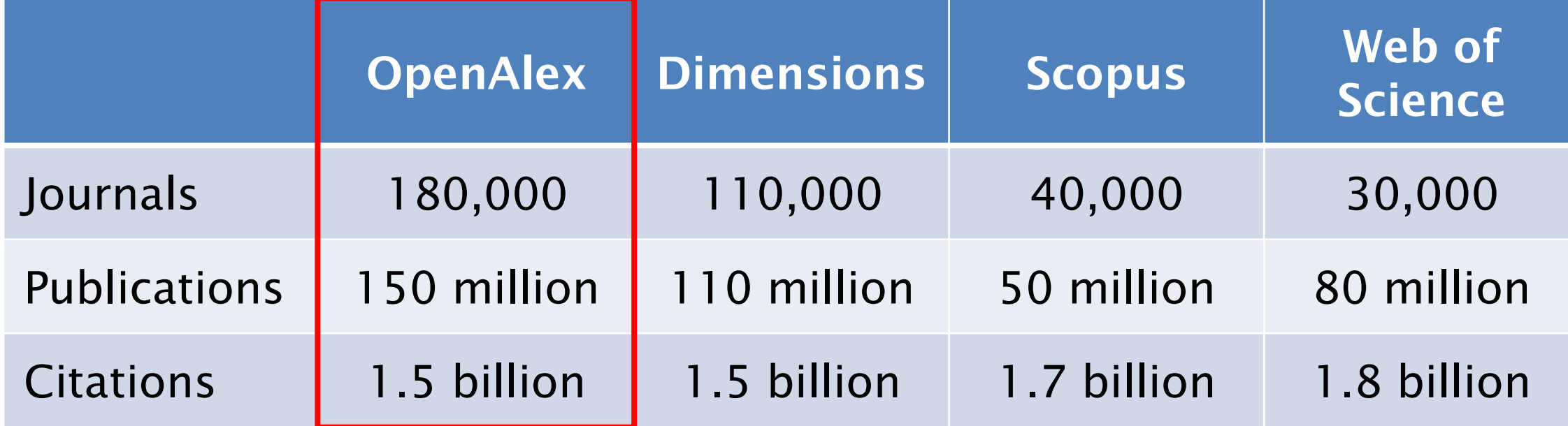

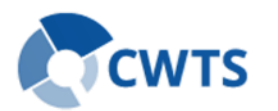

### Bibliometric networks in VOSviewer

Bibliographic data source

OpenAlex Crossref Europe PMC WoS Scopus **Dimensions** Lens Semantic Scholar PubMed

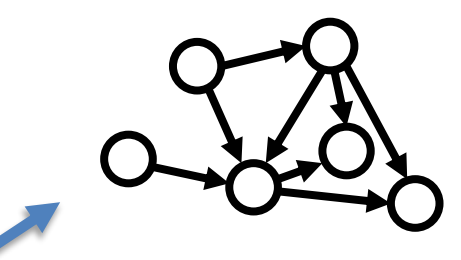

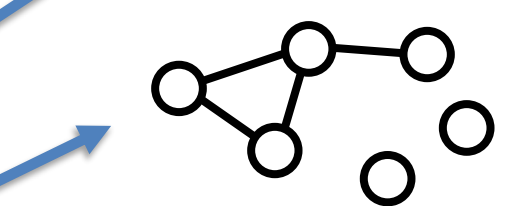

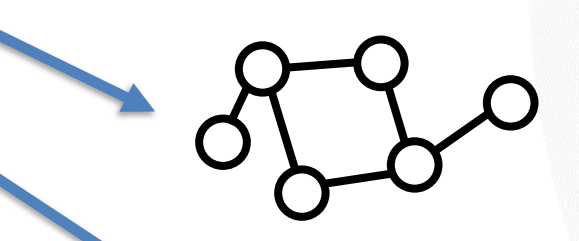

Bibliographic coupling network of pubs / journals / authors

Co-occurrence network of keywords / terms

Citation network of pubs / journals / authors / orgs / countries

Co-authorship network of authors / orgs / countries

Co-citation network of pubs / journals / authors / orgs / countries

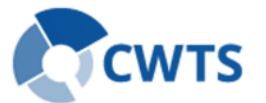

### Types of networks supported by each data source

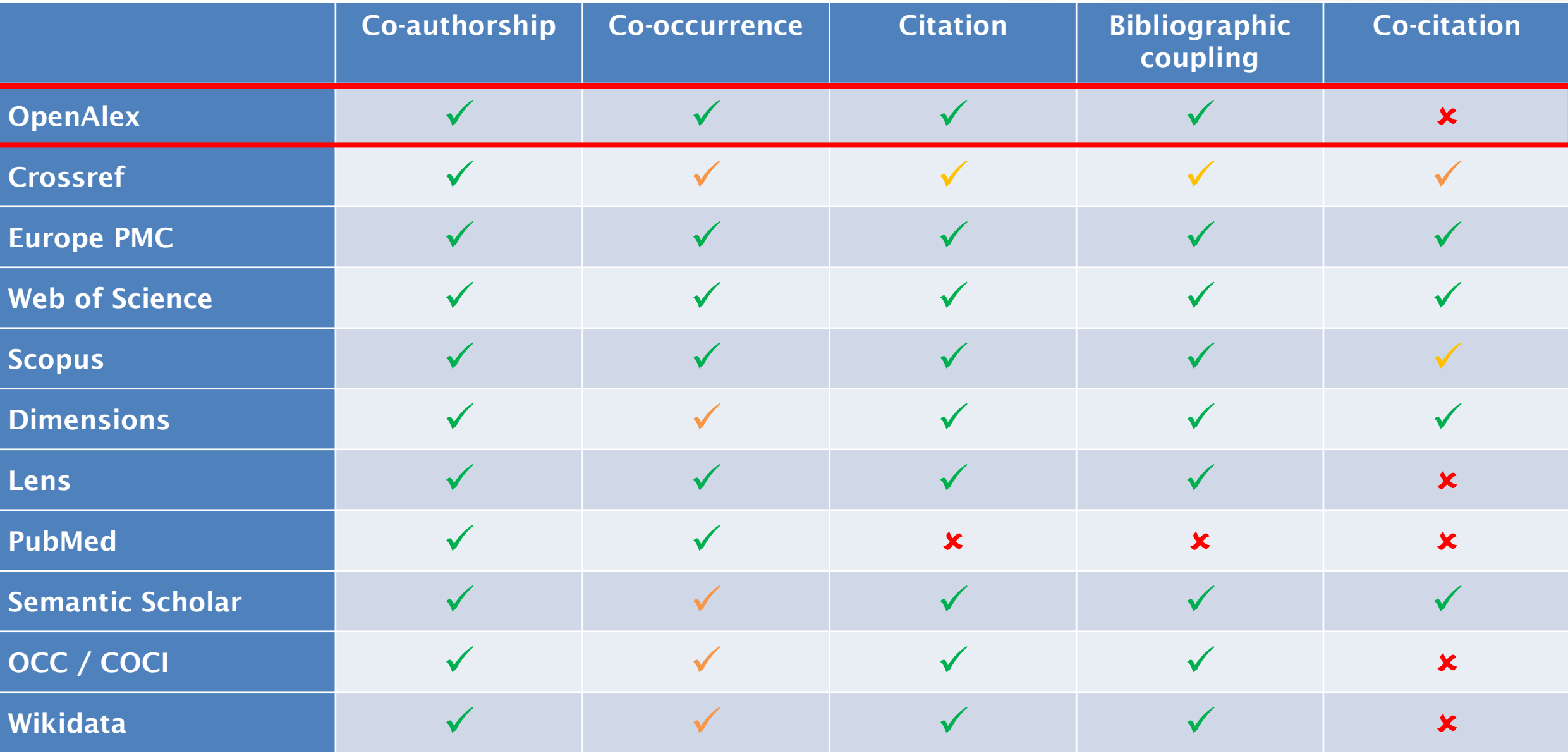

### Data access

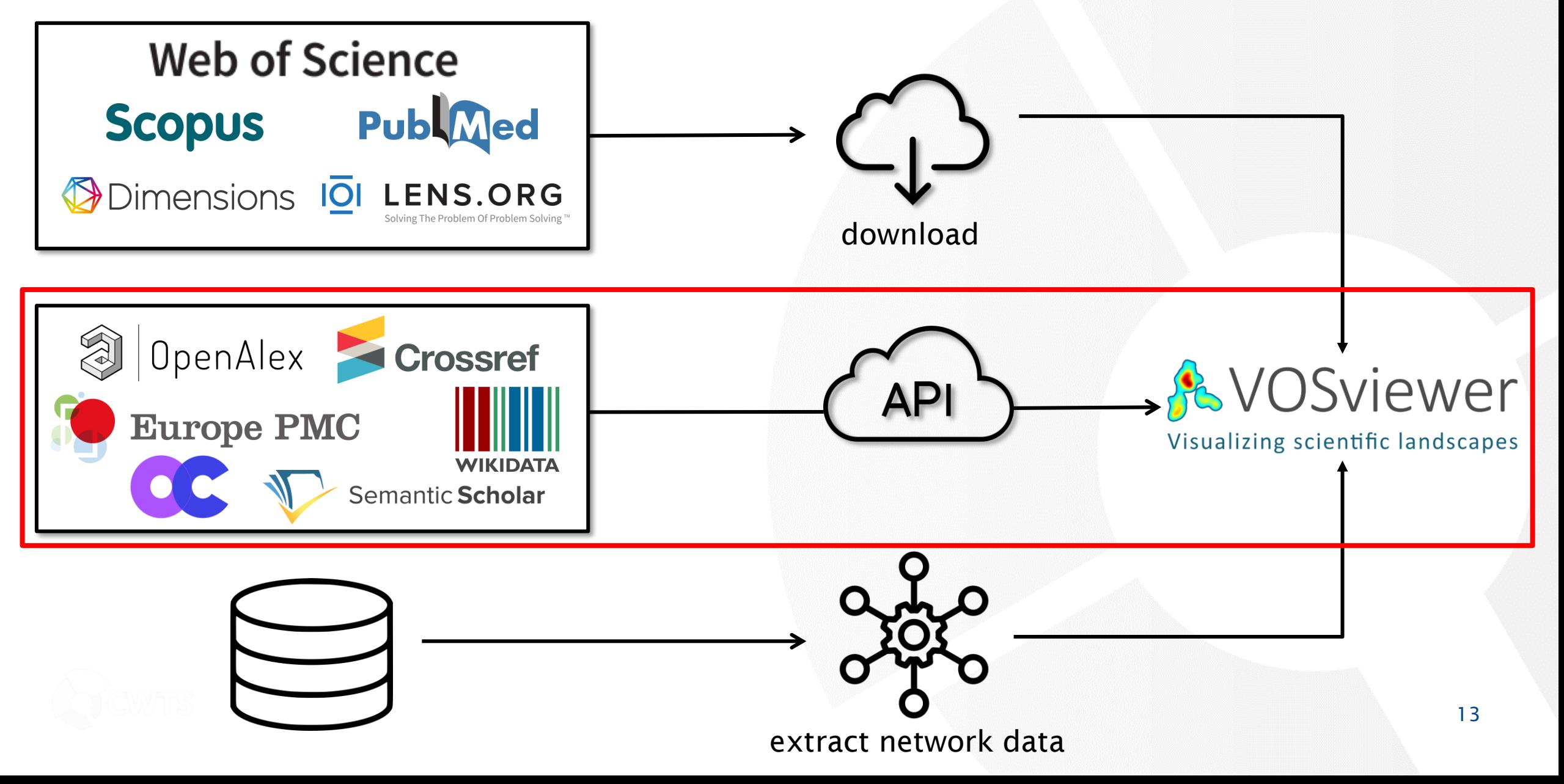

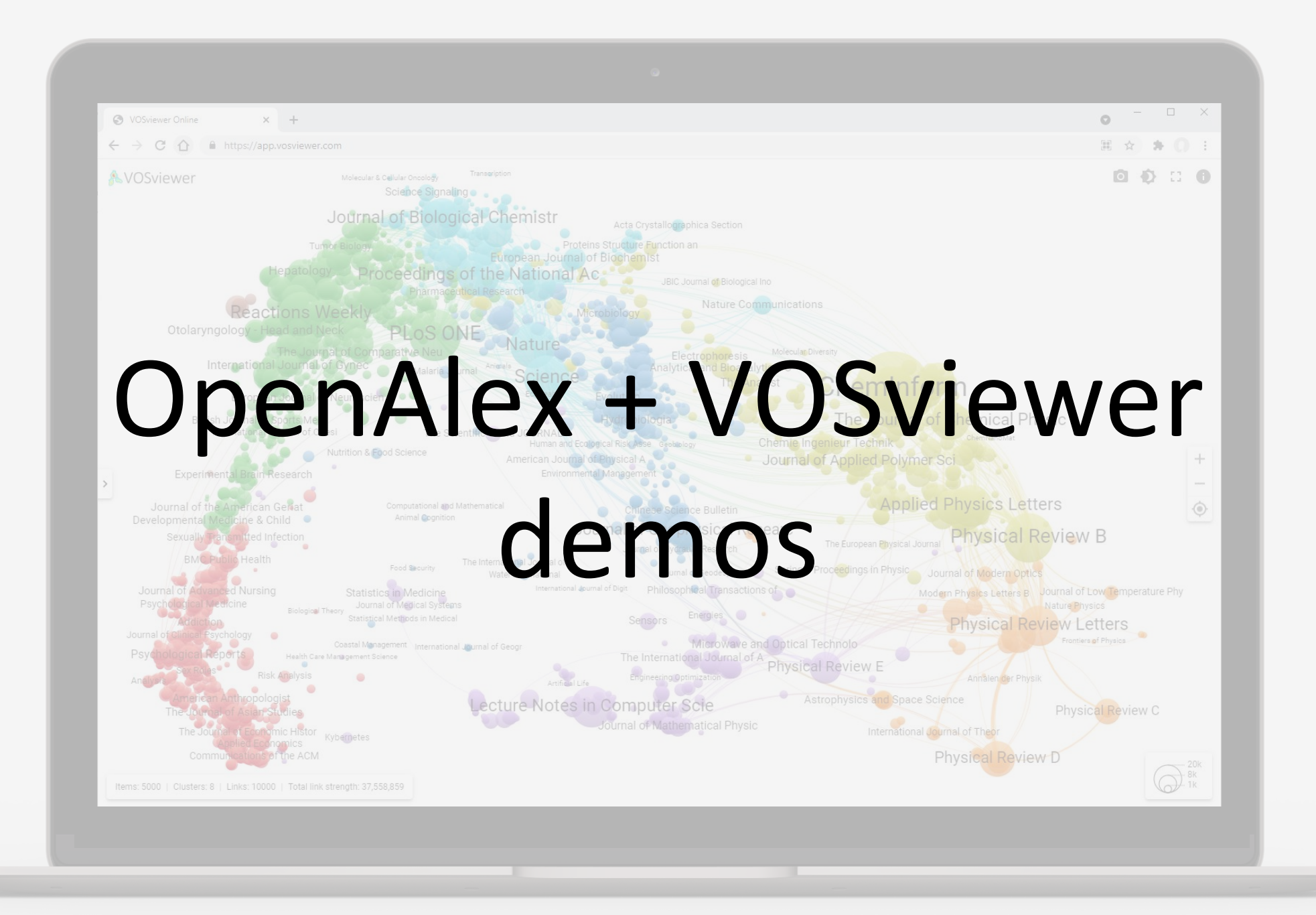

### Demo 1: Co-authorship network of a researcher

<sup>2</sup>1 Ope Filter (2) **RPI** /work About 110 Title Software

> A unified a Citation<sub>-ba</sub>

> Constructi

A compari A new met CitNetExp Towards a

The Leider The incons

### • OpenAlex

- Filters:
	- Author: Nees Jan van Eck
	- Source type: journal
- VOSviewer
	- API: OpenAlex
	- API request URL: [https://api.openalex.org/works?pag](https://api.openalex.org/works?page=1&filter=authorships.author.id:A5079208483,primary_location.source.type:journal&sort=cited_by_count:desc) [e=1&filter=authorships.author.id:A5](https://api.openalex.org/works?page=1&filter=authorships.author.id:A5079208483,primary_location.source.type:journal&sort=cited_by_count:desc) [079208483,primary\\_location.source](https://api.openalex.org/works?page=1&filter=authorships.author.id:A5079208483,primary_location.source.type:journal&sort=cited_by_count:desc) [.type:journal&sort=cited\\_by\\_count:d](https://api.openalex.org/works?page=1&filter=authorships.author.id:A5079208483,primary_location.source.type:journal&sort=cited_by_count:desc) [esc](https://api.openalex.org/works?page=1&filter=authorships.author.id:A5079208483,primary_location.source.type:journal&sort=cited_by_count:desc)

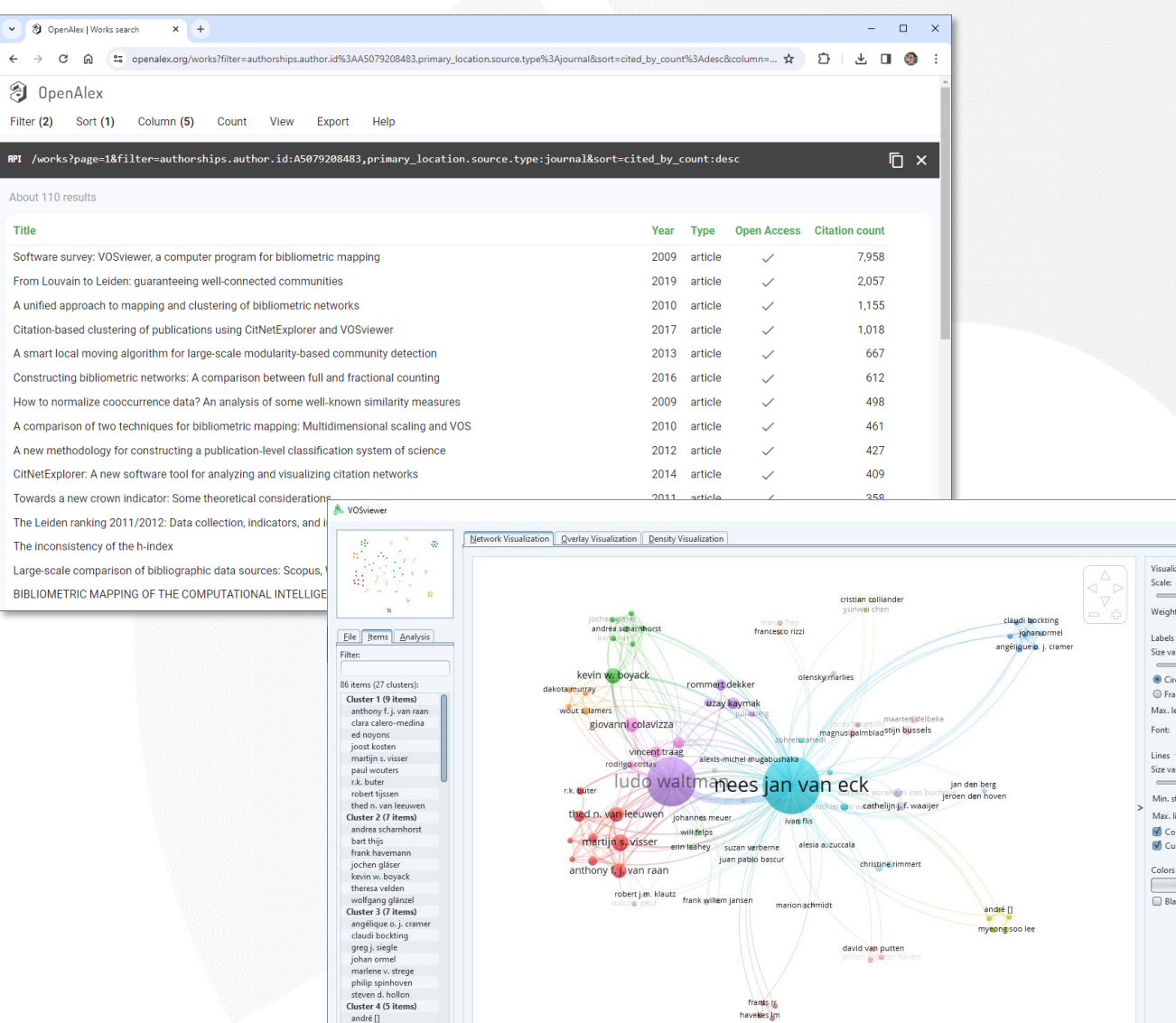

 $\Box$   $\times$ 

 $30^\circ$ Open Sans V

 $0\circ$ 

rength ored line red lines Cluster Colors... k background

VOSviewer version 1.6.20

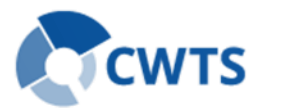

boraine  $\sim$ Group items by cluster

### Demo 2: Bibliographic coupling network of highly cited publications

匀

API

 $\Delta n$ 

- OpenAlex
	- Filters:
		- Sources: Scientometrics OR Journal of Informetrics OR Quantitative Science **Studies**
- VOSviewer
	- API: OpenAlex
	- API request URL: [https://api.openalex.org/works?pag](https://api.openalex.org/works?page=1&filter=primary_location.source.id:S148561398|S205292342|S4210195326&sort=cited_by_count:desc) [e=1&filter=primary\\_location.source.i](https://api.openalex.org/works?page=1&filter=primary_location.source.id:S148561398|S205292342|S4210195326&sort=cited_by_count:desc) [d:S148561398|S205292342|S42101](https://api.openalex.org/works?page=1&filter=primary_location.source.id:S148561398|S205292342|S4210195326&sort=cited_by_count:desc) [95326&sort=cited\\_by\\_count:desc](https://api.openalex.org/works?page=1&filter=primary_location.source.id:S148561398|S205292342|S4210195326&sort=cited_by_count:desc)

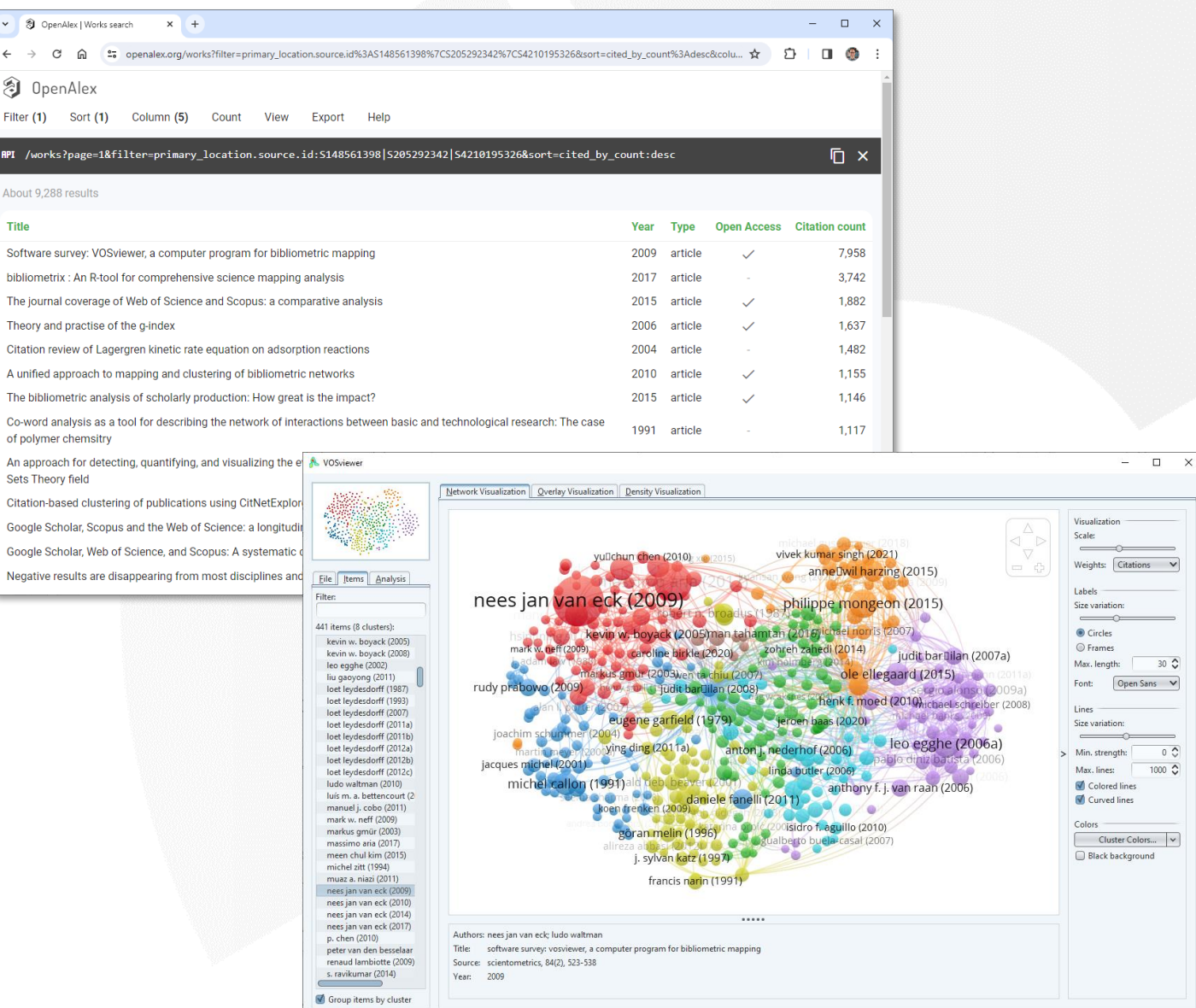

Item: nees jan van eck (2009) | Cluster: 1 | Links: 75 | Total link strength: 161 | Citations: 7958

 $\overline{\circ}$ 

VOSviewer version 1.6.20

![](_page_16_Picture_8.jpeg)

### Demo 3: Co-occurrence network of terms extracted from a set of related publications

• VOSviewer

A VOSviewer

Eile tems Analy Filter: 685 items (3 clusters): Cluster 1 (264 items) aacr ability abstract abstract nr accumulation  $ace2$ acid activation activity advance alt alteration american association animal anti inflammatory anti inflammatory agent anti inflammatory prope anti malaria drug anticancer effect antimalarial activity antimalarial agent antimalarial drug chloro antiplasmodial activity antitumor effect apoptosis apr assay autophagic flux  $\implies$ Group items by cluster Items: 685 | Clusters: 3

![](_page_17_Picture_109.jpeg)

## Demo 4: Co-occurrence network of concepts based on a set of collaborative publications

- OpenAlex
	- Filters:
		- Institution: Leiden University AND Delft University of Technology
- VOSviewer
	- API: OpenAlex
	- API request URL: [https://api.openalex.org/works?pag](https://api.openalex.org/works?page=1&filter=authorships.institutions.lineage:I98358874+I121797337&sort=cited_by_count:desc) [e=1&filter=authorships.institutions.li](https://api.openalex.org/works?page=1&filter=authorships.institutions.lineage:I98358874+I121797337&sort=cited_by_count:desc) [neage:I98358874+I121797337&sort](https://api.openalex.org/works?page=1&filter=authorships.institutions.lineage:I98358874+I121797337&sort=cited_by_count:desc) [=cited\\_by\\_count:desc](https://api.openalex.org/works?page=1&filter=authorships.institutions.lineage:I98358874+I121797337&sort=cited_by_count:desc)

![](_page_18_Picture_74.jpeg)

![](_page_18_Figure_8.jpeg)

![](_page_18_Figure_9.jpeg)

![](_page_18_Picture_10.jpeg)

## Demo 5: Co-authorship network of researchers of a university and their collaborators

<sup>2</sup>1 OpenAlex

- OpenAlex
	- Filters:
		- Institution: Leiden University
		- Work type: article
		- Source type: journal
		- Year: 2019-2022
- VOSviewer
	- API: OpenAlex
	- API request URL: [https://api.openalex.org/works?pag](https://api.openalex.org/works?page=1&filter=authorships.institutions.lineage:I121797337,publication_year:2019-2022,type:article,primary_location.source.type:journal&sort=cited_by_count:desc) [e=1&filter=authorships.institutions.li](https://api.openalex.org/works?page=1&filter=authorships.institutions.lineage:I121797337,publication_year:2019-2022,type:article,primary_location.source.type:journal&sort=cited_by_count:desc) [neage:I121797337,publication\\_year:](https://api.openalex.org/works?page=1&filter=authorships.institutions.lineage:I121797337,publication_year:2019-2022,type:article,primary_location.source.type:journal&sort=cited_by_count:desc) [2019-](https://api.openalex.org/works?page=1&filter=authorships.institutions.lineage:I121797337,publication_year:2019-2022,type:article,primary_location.source.type:journal&sort=cited_by_count:desc) [2022,type:article,primary\\_location.s](https://api.openalex.org/works?page=1&filter=authorships.institutions.lineage:I121797337,publication_year:2019-2022,type:article,primary_location.source.type:journal&sort=cited_by_count:desc) [ource.type:journal&sort=cited\\_by\\_co](https://api.openalex.org/works?page=1&filter=authorships.institutions.lineage:I121797337,publication_year:2019-2022,type:article,primary_location.source.type:journal&sort=cited_by_count:desc) [unt:desc](https://api.openalex.org/works?page=1&filter=authorships.institutions.lineage:I121797337,publication_year:2019-2022,type:article,primary_location.source.type:journal&sort=cited_by_count:desc)

![](_page_19_Picture_10.jpeg)

![](_page_19_Picture_11.jpeg)

![](_page_20_Picture_0.jpeg)

### 20

# Do it yourself!

![](_page_20_Picture_50.jpeg)

### [openalex.org](https://openalex.org/) [www.vosviewer.com](http://www.vosviewer.com/) [app.vosviewer.com](http://www.vosviewer.com/)

![](_page_20_Figure_6.jpeg)

![](_page_20_Figure_8.jpeg)

### Thank you for your attention!

![](_page_21_Picture_1.jpeg)

![](_page_22_Picture_0.jpeg)

Q&A